# MATEMATICĂ ŞI INFORMATICĂ

#### **REZOLVAREA PROBLEMELOR DECIZIONALE MONOCRITERIALE ÎN CONDIŢII DE INCERTITUDINE CU AJUTORUL MS EXCEL**

#### *Maria BELDIGA (VASILACHE), Gheorghe CĂPĂŢÂNĂ*

Foile de calcul pot fi folosite nu numai pentru crearea de tabele, diagrame şi calcule simple, ci şi pentru crearea de modele matematice complexe. Unul dintre cele mai cunoscute sisteme de calcul tabelar este produsul software Microsoft Office Excel.

Excel este un software cu o puternică platformă care poate fi folosită pentru a rezolva o mare varietate de probleme decizionale, însă cei mai multi utilizatori ai Excel-ului utilizează numai capacitățile sale de bază.

În procesul de modelare a deciziei, Microsoft Office Excel ne pune la dispozitie o serie de functii pe care le găsim în meniul inserare. Problemele decizionale în condiții de incertitudine apar atunci când nu se cunosc probabilitătile de aparitie ale stărilor naturii. Aceste probleme pot fi abordate din mai multe puncte de vedere, şi în mod corespunzător există mai multe criterii de decizie [1]. Deoarece prin aplicarea diverselor criterii se pot obține recomandări diferite, este bine ca agentul decizional să înteleagă foarte bine toate criteriile existente şi să-l selecteze pe acela care i se potriveşte cel mai bine.

Modele de analiză decizională monocriteriale în conditii de incertitudine vor fi prezentate pe următorul exemplu.

**Studiu de caz.** Firma **X** a cumpărat un teren pentru a construi un complex de vile. În urma studiilor efectuate, au fost realizate trei proiecte de dimensiuni diferite: **proiect de dimensiune mică**, **proiect de dimensiune medie**, **proiect de dimensiune mare.** Managementul firmei crede că există două posibilităţi: **o cerere mare**, **o cerere redusă.** În Tabel sunt prezentate profiturile evaluate pentru problema analizată *în milioane euro*.

*Tabelul 1* 

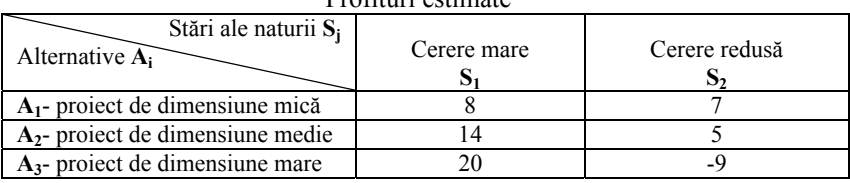

Profituri estimate

Să se găsească Decizia optimă în condiţii de incertitudine cu ajutorul MS-Excel.

**Rezolvare:** În Tabel este prezentată foaia de calcul pentru rezolvarea problemei decizionale formulate.

*Tabelul 2* 

| <b>B</b> chake.a<br><b>Chadrups</b>         |                    | <b>Patentina</b> chairman | <b>Dogwester</b>            | Zammed                                 | Felamingcannel                  |                                       | <b>Bind</b>                | Hartynywood ract                                               | ABBYE Four Knader 11 | <b>Pationes roymta</b>                               |                             | The Bandmorth            | x.                              |                               | $\overline{a}$    |
|---------------------------------------------|--------------------|---------------------------|-----------------------------|----------------------------------------|---------------------------------|---------------------------------------|----------------------------|----------------------------------------------------------------|----------------------|------------------------------------------------------|-----------------------------|--------------------------|---------------------------------|-------------------------------|-------------------|
| Californi<br><b>Bickentin</b>               |                    | $-11 -  A' \leq  B $      |                             | <b>BE WELDER TO SHOW THEFT</b><br>图 保健 |                                 | He Olivagenets e necestera a gentra - | Ofiseni                    | 39 - n an 14 C                                                 | ĸ<br><b>TUGGINS</b>  |                                                      | <b>Oconstratours</b> Crater | <b>SHI VARRETTE *</b>    |                                 | Copreposa Halfora             | A                 |
| <b>Lidwa of Lives</b>                       | <b>School driv</b> |                           |                             |                                        | <b>Burgermannel</b>             |                                       |                            | Markan                                                         |                      | @constraposarex << east toEning +. avera ><br>Chiefe |                             | Despite<br><b>Buckey</b> | ÷                               | at dramatig +<br>Peachermanie | <b>Buildingto</b> |
| $49 - 5$                                    |                    |                           |                             |                                        |                                 |                                       |                            |                                                                |                      |                                                      |                             |                          |                                 |                               |                   |
| 1.34                                        | $-0.5$             | $f_{\rm R}$               |                             |                                        |                                 |                                       |                            |                                                                |                      |                                                      |                             |                          |                                 |                               |                   |
| Matrices de decirio                         |                    |                           |                             |                                        |                                 |                                       |                            |                                                                |                      |                                                      | M                           | O                        |                                 |                               |                   |
|                                             |                    |                           |                             |                                        |                                 |                                       | 490.8                      |                                                                |                      |                                                      |                             |                          |                                 |                               |                   |
| Seartle naturii fi<br>Alternative At        | terere mare<br>\$1 | never stack<br>51         |                             | Cr. Optimas!<br>Masimus                | Cr. Pesseart<br><b>Manimies</b> | Savage                                | Hurwiez                    | Ct. Regression Ct. Reaksmake Cr. Echiprobabilitäta<br>Laplace. |                      |                                                      |                             |                          |                                 |                               |                   |
| At general<br>de desenvisore mirà.          | ×                  | ÷                         |                             | ٠                                      | ۰                               | 12                                    | 7.6                        | 7.5                                                            |                      |                                                      |                             |                          |                                 |                               |                   |
| Az-gepiect<br>de dimensione medie           | 14                 | $\overline{\phantom{a}}$  |                             | 1.4                                    | ٠                               | ٠                                     | 39.4                       | 9,8                                                            |                      |                                                      |                             |                          |                                 |                               |                   |
| At-presset<br>de desensione mare            | $_{26}$            | $\mathcal{A}$             |                             | 59                                     | ×                               | 36                                    | 8.4                        | 8.8                                                            |                      |                                                      |                             |                          |                                 |                               |                   |
|                                             |                    |                           | <b>Deciria</b><br>optima Do | $\overline{ }$                         | ٠                               |                                       | 10.4                       | 9.8                                                            |                      |                                                      |                             |                          |                                 |                               |                   |
| <b>Matrices regreteler</b>                  |                    |                           |                             |                                        |                                 | <b>RASPUNS</b>                        |                            |                                                                |                      |                                                      |                             |                          |                                 |                               |                   |
| -Stärile aaturii                            | ceeere man         | seere mur.k               |                             | Cr. Optimus                            | Cr. Pesinion                    | Cr. Regretulor                        |                            | Cr. Realismuhai Cr. Echipeobabilitàti                          |                      |                                                      |                             |                          |                                 |                               |                   |
| S: Alternative Al<br>A1-peasect             | $^{51}$            | 51                        |                             | Maximus                                | 3. Fanissim                     | Savage                                | <b>Hurwiez</b>             | Laplace                                                        |                      |                                                      |                             |                          |                                 |                               |                   |
| de desenviare parà                          | 12                 | $\alpha$                  | $DoS-$                      | 20                                     | ÷                               | ٠                                     | 10.4                       | 9.8                                                            |                      |                                                      |                             |                          |                                 |                               |                   |
| Al-prosect<br>de dimensione medie           | ×.                 | ä                         |                             |                                        |                                 |                                       |                            |                                                                |                      |                                                      |                             |                          |                                 |                               |                   |
| At-present<br>de dimensione mare            | ö                  | 16                        |                             |                                        |                                 |                                       |                            |                                                                |                      |                                                      |                             |                          |                                 |                               |                   |
|                                             |                    |                           |                             |                                        |                                 |                                       |                            |                                                                |                      |                                                      |                             |                          |                                 |                               |                   |
| si taborator1 - laborator2<br><b>Totans</b> |                    | <b>Mounted</b>            | <b>Athenational</b>         |                                        | - Industrial - Boorings         |                                       | taborator? laborator@ (P2) |                                                                | . .                  |                                                      |                             |                          | <b>SUBJECT ON LINES COMPANY</b> |                               |                   |

Foaia de calcul pentru rezolvarea problemei decizionale formulate

**Comentarii:** Domeniul (A3:C6) contine datele problemei – Matricea de decizie.

# **1. Criteriul Optimist**

- $\checkmark$  în domeniul (E4:E6) se calculează câștigul maxim pentru fiecare alternativă.
- $\checkmark$  în celula E9 se calculează cel mai mare câștig dintre câștigurile maxime ale fiecărei alternative.

# **Formulele utilizate sunt:**

1. E4=MAX(B

4:C4) 
$$
3. E6 = MAX(B6:C6)
$$

2. E5=MAX(B5:C5) 4. *D<sub>0</sub>*=E8=MAX(E4:E6)=20 (A<sub>3</sub> S<sub>1</sub>)

## **2. Criteriul Pesimist**

- $\checkmark$  în domeniul (F4:F6) se calculează câștigul minim pentru fiecare alternativă.
- $\checkmark$  în celula F9 se calculează cel mai mare câștig dintre câștigurile minime ale fiecărei alternative.

## **Formulele utilizate sunt:**

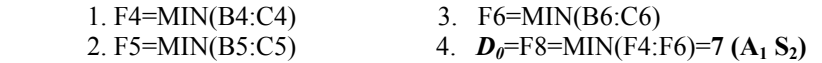

## **3. Criteriul Regretelor**

- 9 În domeniul **(B13:B15)** se calculează regretul faţă de cea mai bună valoare a stării naturii cerere mare.
- $\checkmark$  În domeniul **(C13:C15)** se calculează regretul față de cea mai bună valoare a stării naturii cerere redusă.
- $\checkmark$  în domeniul **(G4:G5)** se calculează regretul maxim.
- $\checkmark$   $\hat{p}$  in celula **G8** se calculează minimul regretelor maxime.

# **Formulele utilizate sunt:**

- 1. B13=MAX(\$B\$4:\$B\$6)-B4
- 2. B14=MAX(\$B\$4:\$B\$6)-B5
- 3. B15=MAX(\$B\$4:\$B\$6)-B6
- 4. C13=MAX(\$C\$4:\$C\$6)-C4
- 5. C14=MAX(\$C\$4:\$C\$6)-C5
- 6. C15=MAX(\$C\$4:\$C\$6)-C6
- 7. G4=MAX(B13:C13)
- 8. G5=MAX(B14:C14)
- 9. G6=MAX(B15:C15)
- 10.  $D_0 = G8 = MIN(G4:G6) = 6 (A_2 S_1)$

### **4. Criteriul Realismului**

- 9 În domeniul **(H4:H6)** se calculează însumarea plăţii celei mai bune alternative ponderată cu  $\alpha$  ( $\alpha$ =0,6) și a plătii celei mai rele alternative ponderată cu (1-α).
- 9 În celula **H8** se calculează maximul dintre celulele **(H4:H6)**.

## **Formulele utilizate sunt:**

- H4**=**МАX(B4:C4)\*0,6+МIN(B4:C4)\*(1-0,6)
- H5**=**МАX(B5:C5)\*0,6+МIN(B5:C5)\*(1-0,6)
- H6**=**МАX(B6:C6)\*0,6+МIN(B6:C6)\*(1-0,6)
- $\div$  *D<sub>0</sub>*=H8=MAX(H4:H6)=10,4

### **5. Criteriul Echiprobabilităţii**

- $\checkmark$  în domeniul (I4:16) se calculează o valoare de expectantă ce caracterizează fiecare alternativă.
- 9 Celula **I8** calculează alternativa cu valoarea de expectanţă maximă.

# **Formulele utilizate sunt:**

- 1.  $e=1/S_i=1/2=0.5$
- 2. I4=0,5\*SUM(B4:C4)
- 3. I5=0,5\*SUM(B5:C5)
- 4. I6=0,5\*SUM(B6:C6)
- 5.  $D_0=18=MAX(14:16)=9.5$

#### **RĂSPUNS**

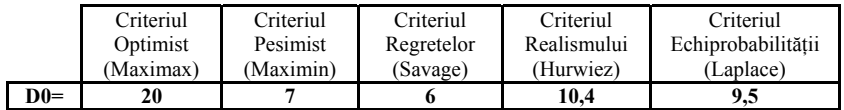

#### *Referinţe:*

1. BELDIGA, M., CĂPĂŢÂNĂ, Gh. Rezolvarea şi verificarea automată pe calculator a testelor pentru unele Familii de Probleme Decizionale. În: *Materialele Conferinţei ştiinţifice cu participare internaţională: "Interferenţe universitare – Integrare prin cercetare şi inovare"*. Chişinău: CEP USM, 2012, p.199-201.